UNIVERSIDADE FEDERAL DE VIÇOSA CENTRO DE CIÊNCIAS EXATAS E TECNOLÓGICAS DEPARTAMENTO DE ENGENHARIA ELÉTRICA E DE PRODUÇÃO CURSO DE ENGENHARIA ELÉTRICA

# **PREVISÃO DAS PERDAS MAGNÉTICAS EM UM EQUIPAMENTO ELETROMAGNÉTICO ALIMENTADO POR INVERSOR DE FREQÜÊNCIA UTILIZANDO REDES NEURAIS**

**HUMBERTO CALIL BERTOLLO**

VIÇOSA MINAS GERAIS – BRASIL MARÇO/2006

# **PREVISÃO DAS PERDAS MAGNÉTICAS EM UM EQUIPAMENTO ELETROMAGNÉTICO ALIMENTADO POR INVERSOR DE FREQÜÊNCIA UTILIZANDO REDES NEURAIS**

**HUMBERTO CALIL BERTOLLO**

\_\_\_\_\_\_\_\_\_\_\_\_\_\_\_\_\_\_\_\_\_\_\_\_\_\_\_\_\_\_ \_\_\_\_\_\_\_\_\_\_\_\_\_\_\_\_\_\_\_\_\_\_\_\_\_\_\_\_\_\_

\_\_\_\_\_\_\_\_\_\_\_\_\_\_\_\_\_\_\_\_\_\_\_\_\_\_\_\_\_\_ \_\_\_\_\_\_\_\_\_\_\_\_\_\_\_\_\_\_\_\_\_\_\_\_\_\_\_\_\_\_

Trabalho de Conclusão de Curso submetido à Universidade Federal de Viçosa para a obtenção dos créditos referentes à disciplina Monografia e Seminário do curso de Engenharia Elétrica.

Prof. David Calhau Jorge Prof. André Gomes Torres (Coordenador da Disciplina) (Orientador)

Prof. David Calhau Jorge Prof. José Tarcísio Resende (Membro) (Membro)

# **Agradecimentos**

Aos meus pais, Noemi e Vitorimar, e à Karla, pela credibilidade, pela ajuda e estímulo constantes, pela amizade e pelo carinho.

Ao meu orientador, André Gomes Tôrres, pelo incentivo, pelos ensinamentos, pelas excelentes idéias e por ter sido extremamente paciente e atencioso.

Aos meus colegas de curso, pessoas que admiro muito, pelos momentos felizes que passamos juntos, pela união, pela amizade e por ter aprendido e crescido com eles.

À Universidade Federal de Viçosa, por ter proporcionado um ambiente favorável ao meu desenvolvimento durante minha graduação.

#### **RESUMO**

# **PREVISÃO DAS PERDAS MAGNÉTICAS EM UM EQUIPAMENTO ELETROMAGNÉTICO ALIMENTADO POR INVERSOR DE FREQÜÊNCIA UTILIZANDO REDES NEURAIS**

*Resumo: Neste trabalho é apresentado uma forma de determinar as perdas magnéticas em um equipamento eletromagnético quando esse é alimentado por inversor de freqüência. O inversor utiliza modulação por largura de pulso, onde os harmônicos da tensão fornecida são modelados para várias freqüências de chaveamento e tensão da senóide de referência. O modelo proposto para a determinação das perdas magnéticas é obtido através da Transformada Discreta de Fourier e de Redes Neurais Artificiais. Todo o experimento foi feito através de simulação computacional, exceto a obtenção dos dados para a criação do modelo de perdas magnéticas, que são as perdas magnéticas no aço E-170 da Acesita em função da densidade de fluxo e da freqüência da alimentação. Estes dados são obtidos através do Teste de Epstein. Como uma aplicação do modelo obtido, é simulado um transformador como carga eletromagnética e analisado a resposta obtida, para as suas perdas magnéticas, através da utilização dos modelos apresentados.* 

**Palavras-chave:** *Modulação por Largura de Pulso, Perdas Magnéticas, Redes Neurais Artificiais.*

#### **ABSTRACT**

*The present work presents a way to determinate the core loss in an electromagnetic material when it is supplied by a frequency inverter. The frequency inverter uses a technique of pulse width modulation, where the voltage harmonics are modeled to several switches frequencies and reference sin voltage. The model created for the determination of core loss is obtained with Discrete Fourier Transformer and Artificial Neural Networks. The whole experiment was done by simulation, except the obtainment of data for the creation of the core loss model, that are the core loss at steel E-170 of Acesita for different values of flux density and of supply frequency. This data are obtained beyond the Epstein Test. For one application of the obtained model, it is simulated a transformer as an electromagnetic load and is analyzed the answer obtained beyond the presented models for determine its magnetic loss.*

**Keywords:** *Pulse Width Modulation, Core Loss, Artificial Neural Network*

# **Lista de Figuras**

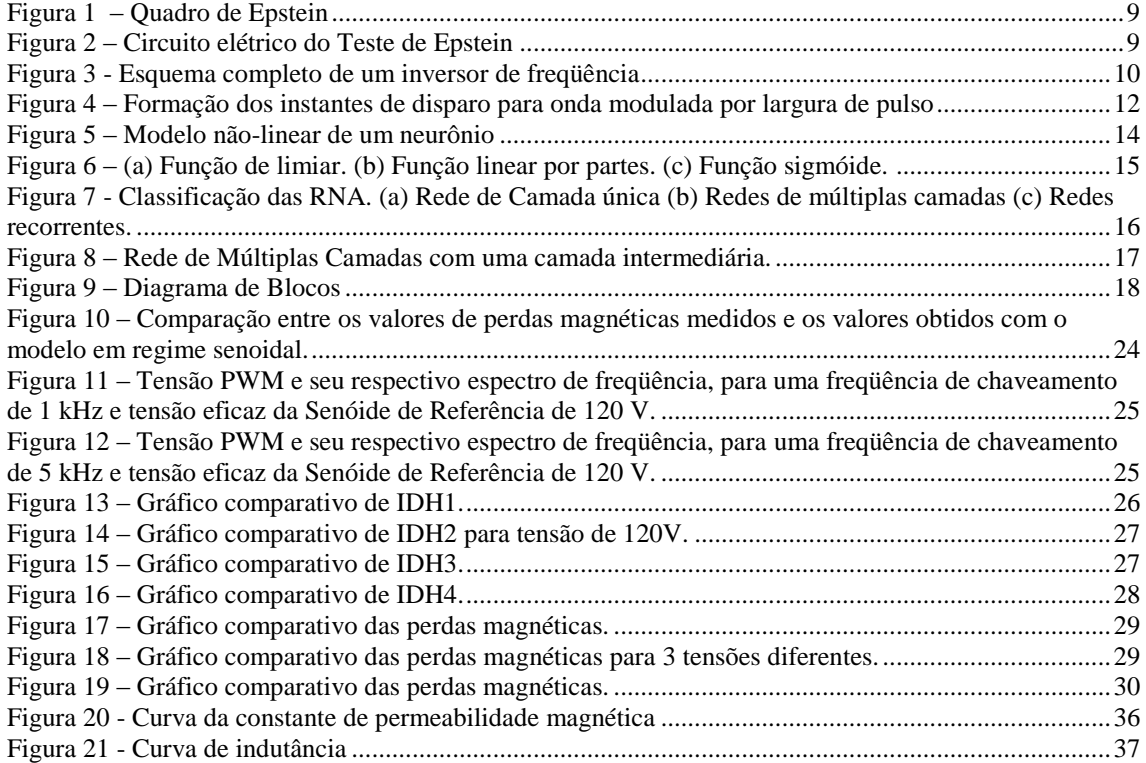

# **Lista de Tabelas**

Tabela 1 – [Erros obtidos no treinamento dos quatro parâmetros................................................................26](#page-32-1)

# Sumário

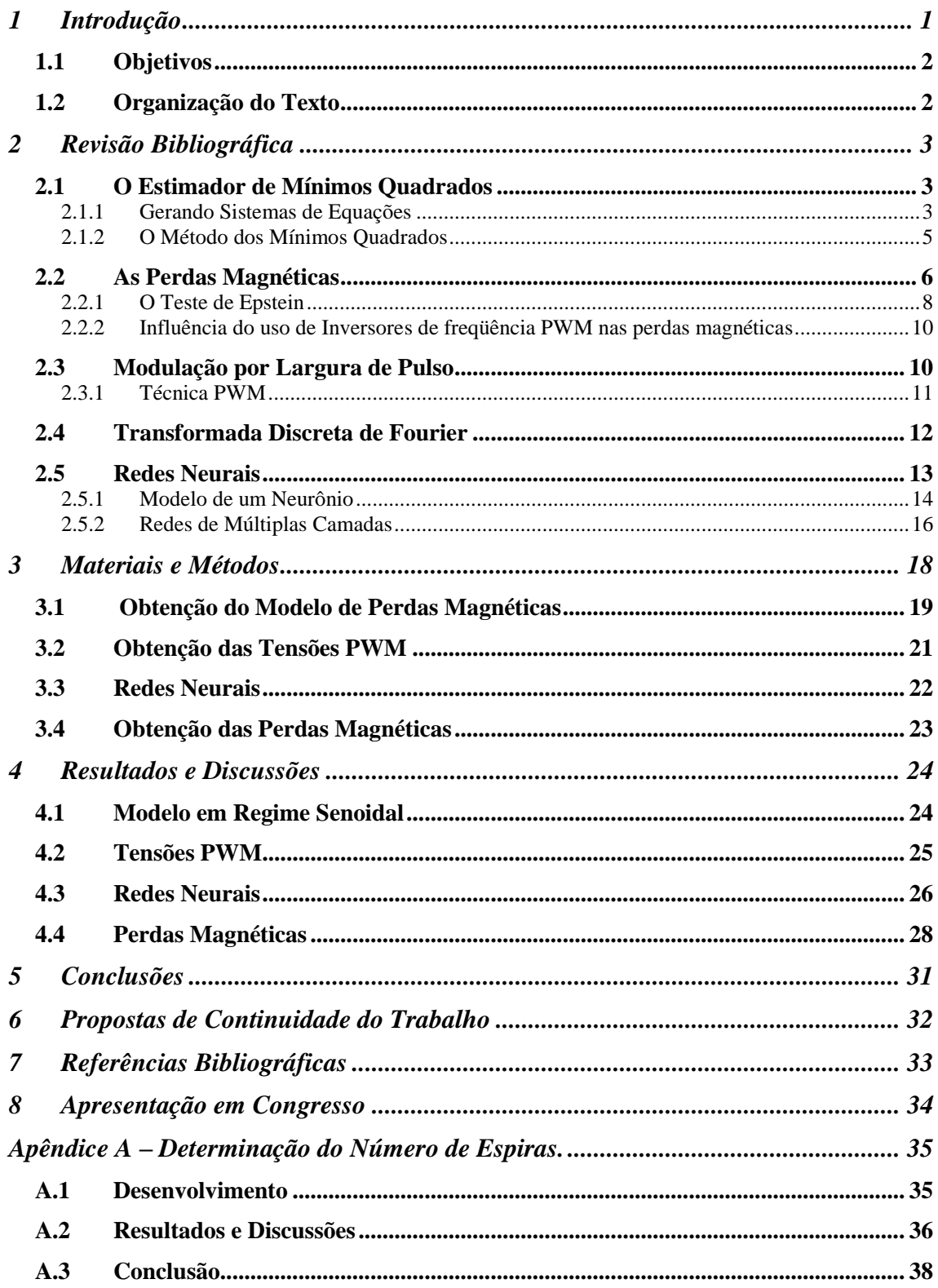

## <span id="page-7-0"></span>**1 Introdução**

A caracterização das perdas magnéticas é um campo da ciência dos materiais ainda em grande discussão no meio científico. Os usuários de lâminas de aço silício percebem um aumento sensível das perdas magnéticas em relação às perdas especificadas nos catálogos dos fabricantes, obtidas conforme métodos NBR 5161, JIS 2550/86, Din 50462, ASTM A34 (Acesita). Além disso, cada método fornece valores diferentes de perdas **[1]**.

Com o desenvolvimento de semicondutores de potência, dispositivos que utilizam as técnicas de Modulação de Largura de Pulso (PWM), como os inversores de freqüência, passaram a ser amplamente utilizados na alimentação de motores elétricos. Entretanto, o uso em larga escala de acionamentos eletrônicos pode introduzir distorções harmônicas, não somente na máquina elétrica que venha a ser acionada, como também na forma de onda da tensão da rede elétrica. Um dos efeitos causados pela alteração da forma de onda da tensão de alimentação é a alteração das características de magnetização das maquinas elétricas.

A utilização de inversores de freqüência na alimentação de motores elétricos dificulta ainda mais a determinação das perdas magnéticas. No Brasil a norma NBR-5161, que utiliza um wattímetro e o quadro de Epstein, descreve o método de ensaio para determinar as perdas magnéticas. De modo geral esta norma permite determinar os valores médios das perdas magnéticas. Utilizando a metodologia descrita na norma NBR-5161 não é possível analisar as perdas magnéticas quando o equipamento eletromagnético está sendo excitado por tensões PWM **[2]**.

A motivação deste trabalho foi obter um modelo para determinar as perdas magnéticas em um equipamento eletromagnético quando este é alimentado por inversor de freqüência a partir do método utilizado na norma brasileira NBR-5161. O presente trabalho traz também uma modelagem para as perdas magnéticas através de redes neurais artificiais (RNA's). A utilização de RNA visa obter um modelo dos harmônicos de tensões gerados por um inversor para várias freqüências de chaveamento e tensões eficazes da senóide de referência. Através desse modelo, é possível eliminar a necessidade de uma montagem física ou mesmo uma montagem através de software para se determinar às perdas magnéticas. Além disso, com a utilização de redes neurais é possível obter uma resposta imediata, dispensando a necessidade de cálculos de Transformada de Fourier e assim possibilitar um ajuste rápido do sistema on-line.

## <span id="page-8-0"></span>*1.1 Objetivos*

O presente trabalho tem como objetivos:

- Determinar um modelo para a obtenção das perdas magnéticas em um equipamento alimentado por inversor de freqüência.
- Prever as perdas magnéticas através de redes neurais artificiais.

## <span id="page-8-1"></span>*1.2 Organização do Texto*

No capítulo 2 veremos a teoria necessária para o entendimento do trabalho. O capítulo 3 trás todo o procedimento feito para a obtenção do modelo de perdas magnéticas e para a obtenção das redes neurais. No capítulo 4 tem - se os gráficos das perdas magnéticas obtidas com o modelo juntamente com outros resultados. O capítulo 5 são as conclusões feitas com os resultados alcançados no trabalho. E o apêndice A traz um método para a determinação do número de espiras.

## <span id="page-9-0"></span>**2 Revisão Bibliográfica**

Neste capítulo será revisado o Método dos Mínimos quadrados, que foi utilizado na obtenção do modelo para as perdas magnéticas. Será discutido também o conceito de perdas magnéticas e à estrutura do Teste de Epstein, os componentes de um inversor de freqüência e como é feita a técnica de modulação PWM. Por último veremos os conceitos necessários para entender a utilização das RNA's no presente trabalho.

### <span id="page-9-1"></span>*2.1 O Estimador de Mínimos Quadrados*

O Estimador de Mínimos Quadrados é um método matemático utilizado para obter a solução de um sistema de equações sobredeterminado que forneça o menor erro quadrático médio entre o valor que será obtido com a solução das constantes e o valor real.

#### <span id="page-9-2"></span>**2.1.1 Gerando Sistemas de Equações**

Para um sistema de solução única com N equações, uma função f(x) e N aplicações da mesma pode ser escrita como:

$$
y_1 = f(x_1)
$$
  
\n
$$
y_2 = f(x_2)
$$
  
\n...  
\n
$$
y_N = f(x_N)
$$
 (1)

Temos que  $f(x)$ :  $\mathbb{R}^n \to \mathbb{R}$ , depende de um vetor de n parâmetros,  $\theta$ . Dizemos que a função f(x) é parametrizada por  $\theta \in \mathbb{R}^n$  e pode ser representada por:

$$
y = f(x, \theta) \tag{2}
$$

A equação (2) define uma família de equações que estão representadas na equação (3). Cada membro dessa equação será chamado de restrição.

$$
y_1 = f(x_1, \theta)
$$
  
\n
$$
y_2 = f(x_2, \theta)
$$
  
\n... (3)

 $y_N = f(x_N, \theta)$ 

Sendo que  $x_1$ ,  $x_2$ ,...,  $x_N$  são vetores contendo n valores de x. Para que seja possível determinar f e θ eles devem satisfazer as três considerações a seguir:

- $\bullet$  A função f e o vetor  $\theta$  não variam de uma restrição para outra;
- A equação 2 pode ser reescrita como:  $y = x^T \theta$ ; e
- Serão tomadas n restrições a fim de se ter n equações para determinar os n elementos de θ, ou seja, nesse caso  $N = n$ .

Sendo satisfeitas as considerações as n restrições podem ser escritas da seguinte forma:

$$
\begin{bmatrix} y_1 \\ y_2 \\ \dots \\ y_n \end{bmatrix} = \begin{bmatrix} x_1 & x_2 \dots x_n \end{bmatrix} \begin{bmatrix} \theta_1 \\ \theta_2 \\ \dots \\ \theta_n \end{bmatrix}
$$

$$
Y = X\theta \qquad (4)
$$

Sendo  $X \in \mathbb{R}^{n \times n}$  e  $x_n$  é a n-ésima coluna de X (note que  $x_n$  é um vetor coluna de n linhas, ou seja, x<sub>n</sub>∈  $\mathbb{R}^n$ ), Y é o vetor contendo as varáveis dependentes e θ o vetor de parâmetros a determinar. Desde que X seja não singular, é possível determinar o vetor θ através da equação:

$$
\theta = X^{-1}Y \tag{5}
$$

Se tomarmos  $N > n$  restrições teremos um sistema de equações sobredeterminado. Como a matriz X não será quadrada ela não poderá ser invertida. Se multiplicarmos ambos os lados da equação (4) por *<sup>T</sup> X* teremos:

$$
X^T Y = X^T X \theta \tag{6}
$$

Como o produto de uma matriz pela sua transposta é uma matriz quadrada, temos:

$$
\theta = \left[ X^T X \right]^{-1} X^T Y \tag{7}
$$

Pela equação (7) conseguimos obter uma solução para determinar os parâmetros do vetor θ.

#### <span id="page-11-0"></span>**2.1.2 O Método dos Mínimos Quadrados**

Pela equação (5) obtemos a única solução que satisfaz simultaneamente as n restrições do sistema. Por outro lado, a equação (7) é apenas uma entre as infinitas soluções do sistema sobredeterminado. Vamos buscar uma solução para a equação (7) que tenha um significado intuitivo.

Vamos assumir que conhecemos o valor estimado do vetor  $\theta$  e que o erro cometido ao tentar explicar o valor observado de y a partir do vetor de regressores x e de θ seja ε. Então:

$$
y = x^T \theta + \varepsilon \tag{8}
$$

Tomando-se N > n aplicações da equação (8) e representando de forma matricial, temos:

$$
Y = X^T \theta + \varepsilon \tag{9}
$$

Dada uma solução θ, além de satisfazer a equação (9), é desejável que θ fosse tal que reduzisse ε. Para tornar a resposta mais precisa, é útil definir o somatório do quadrado dos erros.

$$
J_{MQ} = \sum_{i=1}^{N} \varepsilon(i)^2 = \varepsilon^T \varepsilon \tag{10}
$$

Determinando se ε em (9) e substituindo o resultado em (10) temos:

$$
J_{MQ} = (Y - X\theta)^{T} (Y - X\theta)
$$
 (11)

Para minimizar a função J<sub>MQ</sub> em função de  $\theta$  é necessário calcular a derivada  $\partial \overline{J}_{MQ}$  /  $\partial \theta$  e iguala–la à zero, fazendo isso temos:

$$
\theta = \left[ X^T X \right]^{-1} X^T Y \tag{12}
$$

Que é exatamente igual à equação (7). O valor de θ na equação (12) é realmente o mínimo porque a sua derivada segunda é positiva  $\partial^2 J_{MQ} / \partial \theta^2 > 0$ . Portanto concluímos que a equação (7) é o estimador que fornece o valor de θ que minimiza o somatório do quadrado dos erros **[3]**.

#### <span id="page-12-0"></span>*2.2 As Perdas Magnéticas*

Além das perdas no cobre dos enrolamentos, devidas à resistência, os transformadores apresentam perdas magnéticas no núcleo.

Analisando de forma simplificada, podemos dizer que no núcleo de equipamentos eletromagnéticos excitados por corrente alternada temos presente as perdas por histerese, por correntes parasitas e as perdas anômalas.

Seja um material ferromagnético sujeito a uma força magnetomotriz variável. Se esta força é aumentada até um valor máximo, produzindo uma distribuição máxima de densidade de fluxo magnético  $B_m$ , quando a força magnetomotriz é reduzida, nem toda a energia do campo magnético é devolvida ao circuito. Parte dela é dissipada no núcleo. A potencia em Watts perdida pelo efeito da histerese é obtida pela formula empírica de Steinmetz:

$$
P_{\text{Hist}} = 10^{-7} k_h \text{F} / \text{Vol} B_{\text{max}}^n \tag{13}
$$

Onde:

k<sup>h</sup> e n são os coeficientes de Steinmetz que dependem do material do núcleo.

f é a freqüência da tensão de alimentação.

Vol é o volume do núcleo do material ferromagnético.

B<sub>max</sub> é a densidade máxima de fluxo magnético no núcleo.

Se considerarmos um núcleo ferromagnético maciço atravessado por um fluxo magnético variável teremos tensões induzidas 'v' que provocam correntes parasitas 'i', sendo que a potência *R*  $P=\frac{v}{v}$ 2  $=\frac{1}{\sqrt{2}}$  aparece sobre a forma de calor. A perda de potência pode ser reduzida diminuindo v ou aumentando R. Se em vez do núcleo sólido, for utilizado um núcleo laminado, a tensão induzida efetiva é diminuída e a resistência da trajetória efetiva é aumentada. Desta forma, um núcleo formado pela agregação de lâminas finas apresenta uma grande redução na perda por corrente parasita. Esta perda é dada por:

$$
P_{Foucault} = 10^{-12} \frac{\pi^2}{6\rho} k_h f^2 Vol B_{\text{max}}^2 \tau^2
$$
 (15)

Onde:

- $\rho$  é a resistividade do material ferromagnético.
- é a espessura das laminas de material ferromagnético **[4]**.

As perdas anômalas são oriundas da circulação de micro-correntes de freqüência elevada ao redor das paredes de domínio, durante a magnetização do aço. As perdas anômalas diminuem com o aumento da resistividade do material, semelhante às perdas por correntes parasitas. As perdas anômalas são função de  $f^{(1,5-2,5)}$  [5].

Mas as perdas magnéticas sofrem variações que são atribuídas à geometria do circuito magnético, ao corte das lâminas, à prensagem mecânica e à anisotropia magnética **[1]** .

Relacionamos as perdas magnéticas com a tensão de alimentação pelas relações:

$$
B = \frac{\phi}{A} \tag{16}
$$

Onde:

 $\phi$  = fluxo magnético

 $A = \text{area transversal ao fluxo}$ 

Pela Lei da Indução de Faraday:

$$
N \cdot \phi = \int_{0}^{T} v(t)dt
$$
 (17)

Onde:

 $N =$ número de espiras  $v(t)$  = tensão de alimentação

Resolvendo a integral, para  $v(t) = v_{max}$ sen(2 $\pi f$ t), temos:

$$
N \cdot \phi_{\text{max}} = \frac{v_{\text{max}}}{2\pi f}
$$
 (18)

Portanto a densidade de fluxo magnético pode ser substituída por:

$$
B = \frac{v_{\text{max}}}{2\pi A N} \tag{19}
$$

#### <span id="page-14-0"></span>**2.2.1 O Teste de Epstein**

Os métodos de cálculos de perdas magnéticas em transformadores e motores elétricos baseiam-se em ensaios do material magnético onde é obtida a relação entre densidade de fluxo no material e a perda resultante para uma determinada freqüência. O método de ensaio descrito pela norma brasileira NBR-5161 é o teste de Epstein. Esse ensaio proporciona bons resultados no projeto de transformadores.

A estrutura do ensaio é constituída de um núcleo construído a partir do empilhamento alternado de amostras do material magnético, com 28 cm de comprimento e 3 cm de largura, formando um quadrado com 25 cm de aresta média, figura 1.

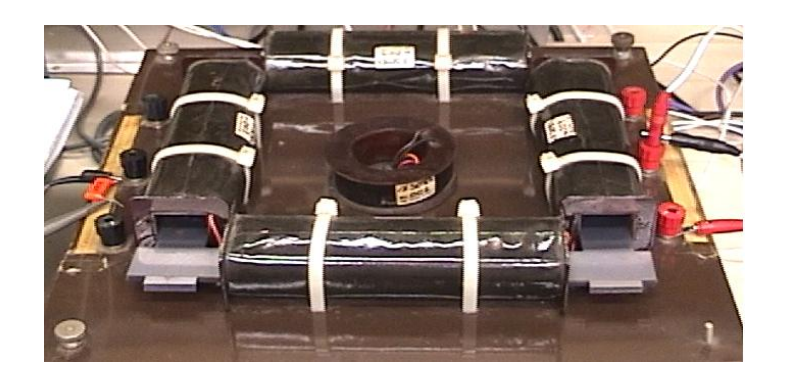

**Figura 1 – Quadro de Epstein**

<span id="page-15-0"></span>Nos lados do quadrado são construídas quatro bobinas e no centro uma bobina mútua para compensar o fluxo no ar entre os solenóides. Os enrolamentos compensadores são conectados em série no primário e anti-série no secundário, figura 2. A fonte de alimentação é conectada aos enrolamentos do primário excitando assim o circuito magnético. A medição das perdas magnéticas é realizada através de um wattímetro medindo a corrente do primário e a tensão do secundário. Utilizando esta estrutura, a leitura no wattímetro não inclui as perdas no enrolamento primário.

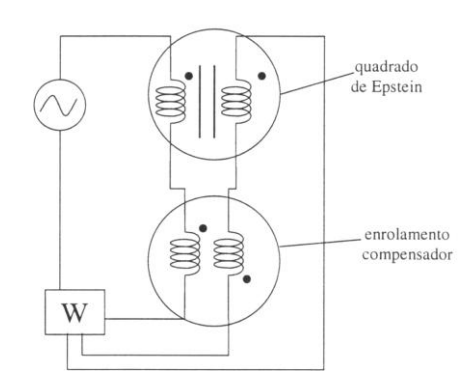

**Figura 2 – Circuito elétrico do Teste de Epstein**

<span id="page-15-1"></span>A utilização do ensaio de Epstein no projeto de transformadores resulta em estimação satisfatória das perdas magnéticas, pois a estrutura magnética empregada no ensaio de Epstein é muito semelhante à do transformador. O percurso magnético da estrutura do ensaio de Epstein e do transformador implica densidade de fluxo predominantemente constante e pulsante em todo o material.

## <span id="page-16-1"></span>**2.2.2 Influência do uso de Inversores de freqüência PWM nas perdas magnéticas**

A forma de onda de tensão do inversor é constituída por pulsos de largura variável com rápidas variações da tensão de saída entre 0 V e a tensão existente no barramento CC do inversor, e vice-versa. A forma de onda de tensão chaveada do inversor da origem a harmônicas de fluxo em freqüências próximas à freqüência de chaveamento do inversor e suas harmônicas. Estas harmônicas aumentam as perdas do motor visto que são de freqüência elevada, da ordem de kHz **[5]**.

#### <span id="page-16-2"></span>*2.3 Modulação por Largura de Pulso*

Os inversores são circuitos que sintetizam uma tensão alternada através de uma fonte CC e dispositivos eletrônicos de chaveamento apropriados a fim de alimentar uma carga CA. Normalmente, a tensão alternada, sintetizada pelos inversores deve reproduzir uma senóide, que é a forma de onda das tensões que alimentam as cargas CA. A figura abaixo ilustra através de blocos o esquema completo de um tipo de inversor de freqüência.

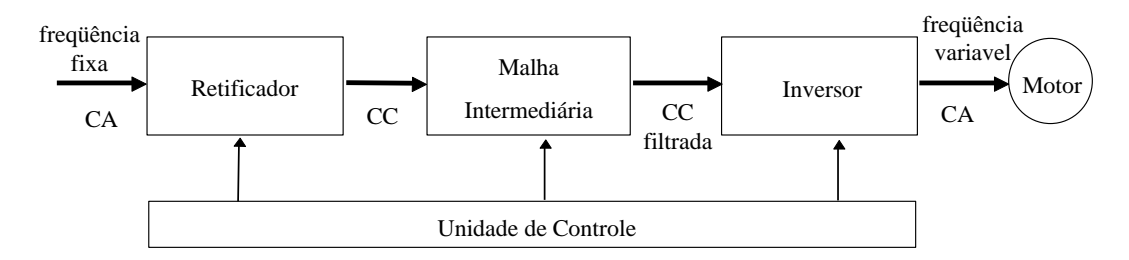

**Figura 3 - Esquema completo de um inversor de freqüência**

<span id="page-16-0"></span>Através da figura acima identificamos quatro unidades principais:

- Retificador: Unidade que recebe a tensão alternada da rede e converte em uma tensão contínua.
- Malha intermediária: Unidade onde a tensão CC é filtrada, ou seja, minimizada suas oscilações instantâneas.
- Inversor: Unidade que converte a tensão CC em tensão CA.
- Unidade de controle: fornece os sinais de controle para as demais unidades. O controle para as diversas unidades pode ser implementado usando diferentes técnicas, dependendo do tipo de acionamento eletrônico **[6]**.

Uma forma de sintetizar uma senóide através de um circuito inversor é variar os períodos ligados e desligados das chaves semi-condutoras que compõem o circuito. Os períodos de condução são maiores próximos do pico da onda senoidal. Essa técnica de inversão de tensão é conhecida como *modulação por largura de pulso* (PWM*: pulsewidth modulation*).

#### <span id="page-17-0"></span>**2.3.1 Técnica PWM**

Os instantes dos chaveamentos necessários para sintetizar corretamente a onda modulada por largura de pulso podem ser determinados através da comparação entre uma onda triangular deslocada e uma senóide de referência de freqüência desejada dentro do circuito de controle, figura 4. A freqüência da onda triangular deslocada, é chamada de freqüência de chaveamento. Os pontos de cruzamento das duas ondas determinam os instantes dos chaveamentos. Para o semiciclo positivo, quando a tensão da senóide de referência é maior que a onda triangular a carga é conectada à tensão contínua do barramento, sendo percorrida por uma corrente e quando a tensão da senóide de referência é menor que a onda triangular a carga é desconectada da tensão contínua do barramento. No semiciclo negativo, quando a tensão de referência é menor que a onda triangular a carga é conectada à tensão contínua do barramento, sendo percorrida por uma corrente com sentido oposto à corrente que percorre a carga durante o semiciclo positivo e quando a tensão da senóide de referência é menor que a onda triangular a carga é desconectada da tensão contínua do barramento **[7]**.

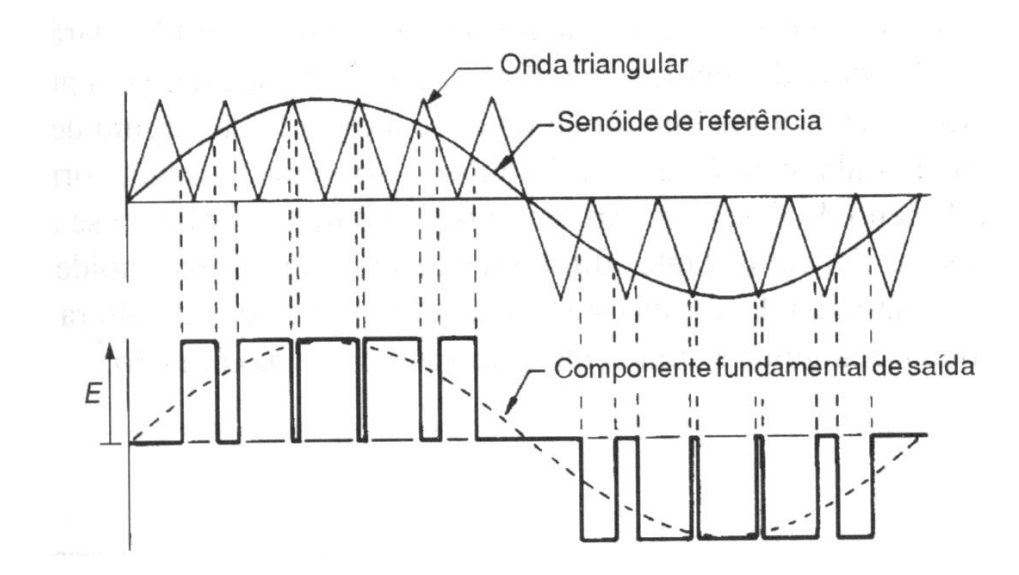

<span id="page-18-0"></span>**Figura 4 – Formação dos instantes de disparo para onda modulada por largura de pulso**

### <span id="page-18-1"></span>*2.4 Transformada Discreta de Fourier*

A Transformada de Fourier e a série de Fourier são ferramentas matemáticas muito úteis para a análise de sistemas lineares invariantes no tempo. Linearidade significa que o sistema obedece ao princípio da superposição e invariância no tempo significa que as características do sistema não se modificam com o tempo **[8]**. A Transformada e a Série de Fourier decompõem o sinal em termos das componentes senoidais. Após a decomposição o sinal é dito estar no domínio da freqüência.

No presente trabalho, a análise no domínio da freqüência foi feita através da Transformada Discreta de Fourier (TDF), equação 20.

$$
X(k) = \sum_{n = -\infty}^{n = \infty} x(n)e^{-j2\pi kn/N}
$$
 (20)

Onde x(n) é o sinal que se quer amostrar no domínio da freqüência e N é o número de amostras desse sinal **[8] [9]**.

### <span id="page-19-0"></span>*2.5 Redes Neurais*

As redes Neurais Artificiais (RNA) são sistemas paralelos distribuídos, compostos por unidades de processamento simples que calculam determinadas funções matemáticas. O trabalho em redes neurais artificiais tem sido motivado desde o começo pelo reconhecimento de que o cérebro humano processa informações de uma forma inteiramente diferente do computador digital. Ele tem a capacidade de organizar seus constituintes estruturais, conhecidos por neurônios, de forma a realizar certos processamentos muito mais rapidamente do que o mais rápido computador digital hoje existente. Uma definição de uma rede neural seria:

*Uma rede neural é um processador maciçamente paralelamente distribuído constituído de unidades de processamento simples, que tem a propensão natural para armazenar conhecimento experimental e torná-lo disponível para uso. Ela se assemelha ao cérebro em dois aspectos:*

*1. O conhecimento é adquirido pela rede a partir de seu ambiente através de um processo de aprendizagem*

*2. Forças de conexão entre neurônios, conhecidas como pesos sinápticos, são utilizados para armazenar o conhecimento adquirido.*

Um conjunto de procedimentos bem definidos para adaptar os parâmetros de uma RNA para que a mesma possa aprender uma determinada função é chamado de algoritmo de aprendizado. Não existe um único algoritmo de aprendizado e eles se diferem pela maneira com que o ajuste dos pesos são feitos.

A etapa de aprendizagem consiste em um processo iterativo de ajuste de parâmetros da rede, os pesos das conexões entre as unidades de processamento, que ao final do processo, guardam o conhecimento que a rede adquiriu do ambiente em que está operando.

Os métodos de treinamento podem ser agrupados em aprendizado supervisionado e aprendizado não supervisionado **[10]**.

#### <span id="page-20-1"></span>**2.5.1 Modelo de um Neurônio**

O diagrama de blocos da Figura 5 mostra o modelo de um neurônio. Esta estrutura é a base para o projeto de redes neurais.

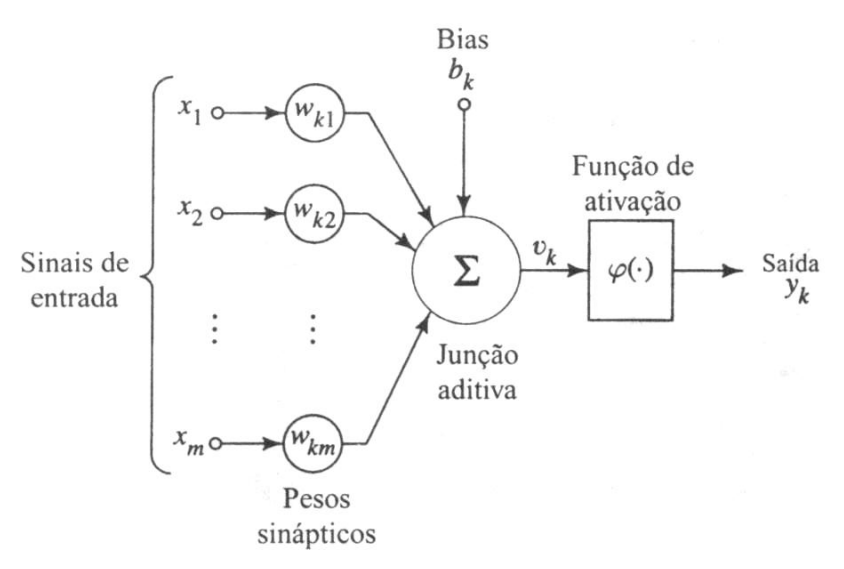

**Figura 5 – Modelo não-linear de um neurônio**

<span id="page-20-0"></span>Identificamos três elementos básicos do modelo neuronal:

- Um conjunto de sinapses, cada uma caracterizada por um peso próprio, nesse caso, um sinal x*<sup>j</sup>* na entrada da sinapse j conectada ao neurônio k é multiplicado pelo peso sináptico w*kj*.
- Um somador para somar os sinais de entrada, as operações que ele realiza constituem um combinador linear.
- E uma função de ativação para restringir a amplitude da saída de um neurônio.

O modelo apresenta também um *bias* aplicado externamente, representado por bk. O *bias* tem o efeito de aumentar ou diminuir a entrada líquida da função de ativação.

Matematicamente descrevemos um neurônio *k* através das seguintes equações:

$$
u_k = \sum_{j=1}^{m} w_{kj} x_j
$$
 (21)

$$
y_k = \varphi(u_k + b_k) \tag{22}
$$

Onde x*1*, x*2*,..., x*<sup>m</sup>* são os sinais de entrada; w*k1*, w*k2*,..., w*km* são os pesos sinápticos do neurônio k; u*<sup>k</sup>* é a saída do combinador linear; b*<sup>k</sup>* é o bias; φ é a função de ativação e y*<sup>k</sup>* é o sinal de saída do neurônio.

Os três tipos básicos de funções de ativação, figura 6, onde  $v_k = (u_k + b_k)$ , são definidas por:

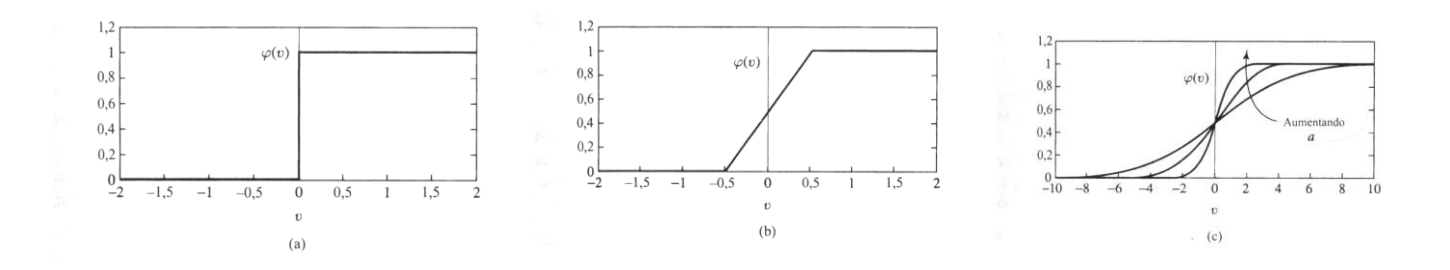

<span id="page-21-0"></span>**Figura 6 – (a) Função de limiar. (b) Função linear por partes. (c) Função sigmóide.**

*Função de Limiar*. Para este tipo de função de ativação temos:

$$
\varphi(v) = \begin{cases} 1 & se & v \ge 0 \\ 0 & se & v < 0 \end{cases}
$$

Função Linear por Partes.

$$
\varphi(v) = \begin{cases} 1 & \text{se} \quad v \ge \frac{1}{2} \\ v, & \text{se} \quad -\frac{1}{2} < v < \frac{1}{2} \\ 0 & \text{se} \quad v \le -\frac{1}{2} \end{cases}
$$

 *Função Sigmóide*. É a forma mais comum de função de ativação utilizada na construção de redes neurais artificais. Ela pode ser definida por:

$$
\varphi(v) = \frac{1}{1 + \exp(-av)}\tag{23}
$$

Onde a é o *parâmetro de inclinação* da função sigmóide. As funções de ativação definidas acima se estendem de 0 a 1. Em alguma aplicação pode ser desejável que a função de ativação se estenda de -1 a +1. Para a forma correspondente de uma função sigmóide, podemos utilizar a *função tangente hiperbólica*.

Em geral podemos identificar três classes de arquiteturas de rede:

- Redes com Camada Única: Esta rede é acíclica e a designação camada única se refere à camada de saída de nós computacionais (neurônios).
- Redes com Múltiplas Camadas: É caracterizada pela presença de uma ou mais *camadas oculta,* ou seja*,* existem mais de uma camada de neurônios entre o vetor de entrada de dados e o vetor de saída*.*
- Redes Recorrentes: Diferem se de uma rede neural acíclica por pelo menos um laço de realimentação **[10]**.

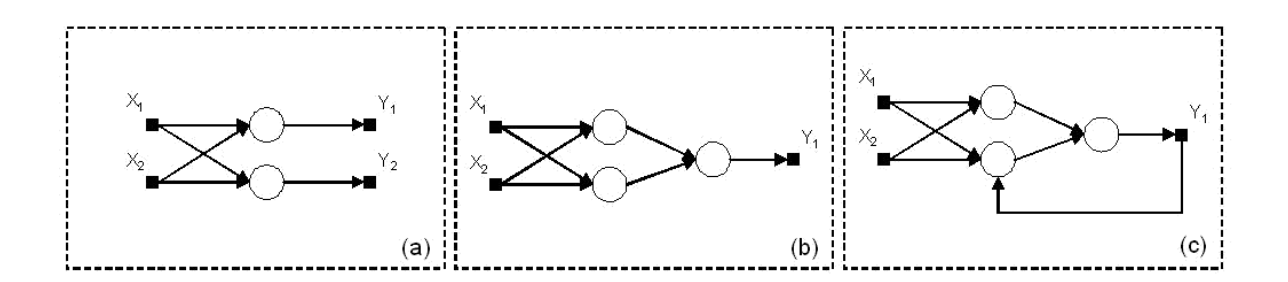

<span id="page-22-0"></span>**Figura 7 - Classificação das RNA. (a) Rede de Camada única (b) Redes de múltiplas camadas (c) Redes recorrentes.**

#### <span id="page-22-1"></span>**2.5.2 Redes de Múltiplas Camadas**

As redes de uma só camada resolvem apenas problemas linearmente separáveis. A solução de problemas não linearmente separáveis passa pelo uso de redes com uma ou mais camadas intermediárias ou ocultas.

As redes de múltiplas camadas apresentam a arquitetura mostrada na Figura 8, onde se encontram a camada de entrada, as camadas intermediárias (ou ocultas) e a camada de saída. O número de variáveis da camada de entrada depende diretamente do número de características agrupadas no vetor das amostras. O número de neurônios das camadas intermediárias depende da complexidade do problema. E a camada de saída contém o número de neurônios necessário para executar a codificação das amostras de entrada **[11]**.

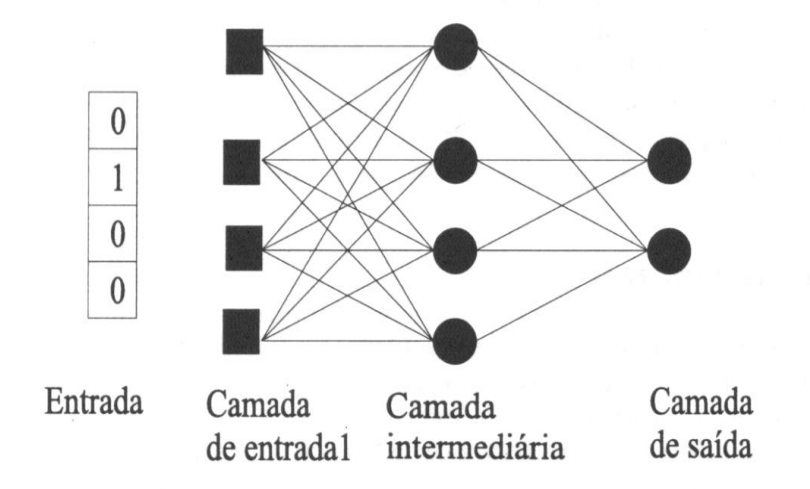

**Figura 8 – Rede de Múltiplas Camadas com uma camada intermediária.**

<span id="page-23-0"></span>Os algoritmos usados para treinar as redes de múltiplas camadas são geralmente do tipo supervisionado. O algoritmo mais conhecido para o treinamento destas redes é o algoritmo *back-propagation*. O treinamento ocorre em duas fases, em que cada fase percorre a rede em um sentido. Estas duas fases são chamadas de fase *forward*, que é utilizada para definir a saída desejada da rede para um dado padrão de entrada, e a fase *backward*, que utiliza a saída desejada e a saída fornecida pela rede para ajustar os pesos. Ajustados os pesos, a rede inicia o procedimento novamente, completando vários ciclos **[12]**.

## <span id="page-24-1"></span>*3 Materiais e Métodos*

Neste capítulo será abordado todo o procedimento feito para a obtenção de um modelo para as perdas magnéticas em um equipamento alimentado por inversor de freqüência. Será abordado também o procedimento utilizado para a obtenção das perdas magnéticas através de Redes Neurais. O diagrama de blocos abaixo ilustra o que foi proposto para o presente trabalho.

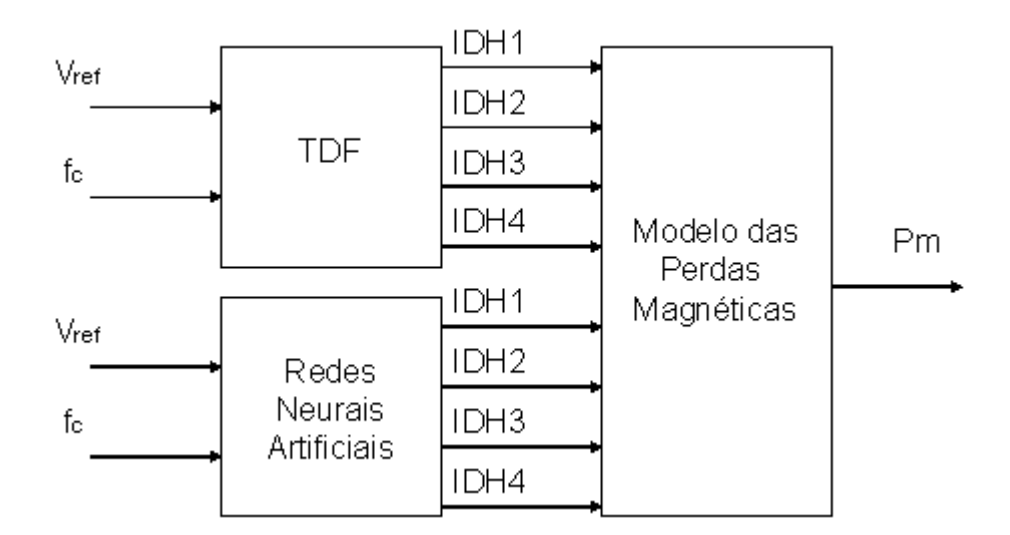

**Figura 9 – Diagrama de Blocos**

<span id="page-24-0"></span>Onde:

Vref é a tensão da senóide de referência

fc é a freqüência de chaveamento

Pm é a perda magnética

O diagrama simboliza que poderemos utilizar o modelo proposto para a obtenção das perdas magnéticas através de RNA's ou TDF. O objetivo do modelo computacional é fornecer as perdas magnéticas em função da tensão de referência e da freqüência de chaveamento dos inversores de freqüência, mas os valores que são realmente as entradas do modelo matemático são IDH1, IDH2, IDH3 e IDH4, parâmetros que são obtidos com RNA ou TDF.

### <span id="page-25-0"></span>*3.1 Obtenção do Modelo de Perdas Magnéticas*

As densidades de perdas magnéticas foram obtidas através de ensaios com o aço silício E-170 da Acesita. As perdas são função de diferentes valores de densidade de fluxo e freqüência da tensão de alimentação. Os ensaios foram realizados utilizando o Teste de Epstein com as densidades de fluxo variando entre 0,01 à 1,8 T para freqüências entre 60 Hz e 10 kHz

A partir dos dados obtidos, é determinado um modelo matemático que representa esses dados. Esse modelo está descrito na equação (24) sendo este baseado nas equações das perdas magnéticas por histerese, por corrente de foucault e das perdas anômalas.

$$
Pm = c_1 Bf + c_2 Bf^2 + c_3 B^2 f + c_4 B^2 f^2 \tag{24}
$$

Os valores das constantes foram obtidos através do método dos mínimos quadrados. Conforme dito anteriormente, o método dos mínimos quadrados consiste em determinar a matriz sobrederminada dos coeficientes através do sistema:

 $\overline{a}$ 

$$
C = \left[ X^T \cdot X \right]^1 X^T Y \tag{25}
$$

Onde, neste trabalho, X é a matriz:

 2 2 2 2 *Bf Bf B f B f* 1 1 1 1 2 2 2 2 *Bf Bf B f B f* 2 2 2 2 *X* (26) ... 2 2 2 2 *<sup>n</sup> <sup>n</sup> Bf Bf B f B f n n* 

Onde n = numero de restrições.

Y é a matriz dos valores das Perdas Magnéticas:

$$
Y = \begin{bmatrix} Pm_1 \\ Pm_2 \\ \dots \\ Pm_n \end{bmatrix}
$$
 (27)

E a matriz C é a dos coeficientes, que serão obtidos com a utilização do método dos mínimos quadrados.

Para uma análise qualitativa do modelo fizemos um gráfico do erro relativo utilizando a equação (29) e para uma analise quantitativa foi utilizado o erro médio quadrático dado pela equação (28).

$$
mse = \frac{\sqrt{\sum_{i=1}^{NP} e_i^2}}{NP}
$$
\n(28)

$$
Onde: e_i = \frac{Valor Re\,al_i - ValorComparado_i}{Valor Re\,al_i} \cdot 100\tag{29}
$$

Onde NP são os números de dados.

O modelo matemático para a obtenção das perdas magnéticas foi escrito de forma a ficar em função da tensão de alimentação, substituindo B, dado pela equação (19):

$$
Pm = C_1 \cdot \frac{v_{\text{max}}}{2\pi A \cdot N} + C_2 \cdot \frac{v_{\text{max}} \cdot f}{2\pi A \cdot N} + C_3 \cdot \frac{v_{\text{max}}^2}{\left(2\pi A \cdot N\right)^2 f} + C_4 \cdot \frac{v_{\text{max}}^2}{\left(2\pi A \cdot N\right)^2}
$$
(30)

Como o objetivo do nosso trabalho é a obtenção das perdas magnéticas no aço quando este está sendo alimentado por tensões harmônicas reescrevemos a equação (30) como um somatório, onde é possível obter as perdas magnéticas devido a cada parcela da tensão harmônica que alimenta a carga:

$$
Pm = c_1 \frac{\sum_{i=0}^{N} v_{i_{\max}}}{2\pi A N} + c_2 \frac{\sum_{i=0}^{N} v_{i_{\max}} f_i}{2\pi A N} + c_3 \frac{\sum_{i=0}^{N} v_{\max}^2}{(2\pi A N)^2} + c_4 \frac{\sum_{i=0}^{N} v_{\max}^2}{(2\pi A N)^2}
$$
(31)

### <span id="page-27-0"></span>*3.2 Obtenção das Tensões PWM*

Foi feito um programa para a obtenção da tensão de alimentação que simula uma modulação PWM, utilizando a técnica já descrita nesse trabalho. Nesse programa, a tensão contínua do barramento é mantida constante em 311 V. Para a simulação do modelo, foram obtidas tensões PWM para valores de freqüência da onda triangular, ou da portadora, variando entre 250 Hz e 10 KHz. A tensão eficaz da senóide de referência é variada entre 110 V e 240 V.

Aumentando a freqüência da onda triangular, ou freqüência de chaveamento, a carga é ligada e desligada da tensão do barramento com maior freqüência. Isso causa uma variação do número de pontos por ciclo da tensão PWM para diferentes freqüências de chaveamento, resultando em diferentes condições de análise no cálculo da Transformada discreta de Fourier para diferentes freqüências de chaveamento. Portanto fixamos a freqüência de amostragem da tensão modulada PWM em 1 MHz, para todas as freqüências de chaveamento utilizadas nesse trabalho.

Obtida as tensões PWM, o programa calcula a TDF da tensão modulada a fim de obter as amplitudes das tensões harmônicas no domínio da freqüência. Essas amplitudes servirão como variáveis do modelo.

De posse das amplitudes das tensões em função da freqüência calculamos os parâmetros variáveis com a tensão e com a freqüência associados ao modelo utilizado para determinar as perdas magnéticas do aço-silicio em função de cada componente harmônica, equação (31). Esses parâmetros foram divididos para serem obtidos separadamente e foram chamados de Índice de Distorção Harmônica (IDH):

$$
IDH1 = \sum_{i=0}^{N} v_{i\max}
$$
 (32)

$$
IDH2 = \sum_{i=0}^{N} v_{i\max} f_i
$$
 (33)

$$
IDH3 = \sum_{i=0}^{N} \frac{v^2_{\text{max}}}{f_i}
$$
 (34)

$$
IDH4 = \sum_{i=0}^{N} v^2_{\text{max}} \tag{35}
$$

Através dos parâmetros criados acima, a equação (31) pode ser reescrita como:

$$
Pm = c_1 \frac{IDH}{2\pi A N} + c_2 \frac{IDH}{2\pi A N} + c_3 \frac{IDH}{(2\pi A N)^2} + c_4 \frac{IDH}{(2\pi A N)^2}
$$
(36)

#### <span id="page-28-0"></span>*3.3 Redes Neurais*

Como uma forma de substituir a etapa do cálculo da TDF para a obtenção das perdas magnéticas pelo modelo foram criadas quatro RNA's, uma para cada parâmetro, IDH1, IDH2, IDH3, e IDH4, possibilitando a prevenção desses parâmetros através de RNA's.

Os valores dos parâmetros foram normalizados através da equação (37) para se obter uma convergência mais rápida na etapa de treinamento das RNA.

$$
y(n) = 2 \frac{x(n) - \min(x(n))}{\max(x(n)) - \min(x(n))} - 1
$$
 (37)

As amostras de cada parâmetro, em função de diferentes valores de tensão eficaz da senóide de referência e de freqüência de chaveamento, foram separadas aleatoriamente constando com 60% das amostras destinadas ao treinamento da sua respectiva RNA e 40% para validação da estrutura treinada.

A escolha da quantidade de camadas ocultas, juntamente com a escolha do número de neurônios na camada oculta das RNA's é feita de forma empírica, atribuindo-se valores e vendo como a rede se comporta. O número de camadas ocultas escolhidas foi uma e para a escolha do número de neurônios nessa camada comparamos o erro obtido pela rede com os dados separados para a validação utilizando-se 60, 90 e 120 neurônios na camada oculta.

Foram utilizadas funções sigmóides tangente hiperbólico, dada pela equação (38), para as funções de ativação dos neurônios da camada intermediária e de saída.

$$
fa(n) = \frac{1 - e^{-b.n}}{1 + e^{-b.n}}\tag{38}
$$

Para treinamento do sistema foi utilizado o algoritmo back-propagation. As atualizações dos pesos foram realizadas em até 1000 ciclos ou então quando o erro quadrático médio atingisse um valor inferior a 0,0001.

## <span id="page-29-0"></span>*3.4 Obtenção das Perdas Magnéticas*

Para a verificação do modelo utilizamos um transformador como carga eletromagnética. O transformador tem 2171 espiras no enrolamento primário e uma área transversal de 352 mm<sup>2</sup>.

As perdas magnéticas são obtidas através da equação (36), para os valores de freqüência de chaveamento e da senóide de referência citados, utilizando os parâmetros IDH's obtidos com a Transformada de Fourier da tensão PWM. São obtidas também as perdas magnéticas com os parâmetros IDH's, obtidos através das RNA's que apresentaram o menor erro.

## <span id="page-30-1"></span>*4 Resultados e Discussões*

Todos os resultados relevantes, obtidos durante o trabalho, estão expostos e devidamente comentados no presente capítulo.

## <span id="page-30-2"></span>*4.1 Modelo em Regime Senoidal*

Através do método dos mínimos quadrados foram obtidos as constantes do modelo do aço E-170 proposto em regime senoidal, equação (24), no qual ficou representado da forma:

$$
Pm = 0,0089631Bf + 1,0425 \cdot 10^{-6}Bf^{2} - 0,0013546B^{2}f + 0,0002404B^{2}f^{2}
$$
 (39)

A figura 7 compara todos os valores das densidades de perdas magnéticas medidos através do teste de Epstein e todos os valores obtidos através da equação (39).

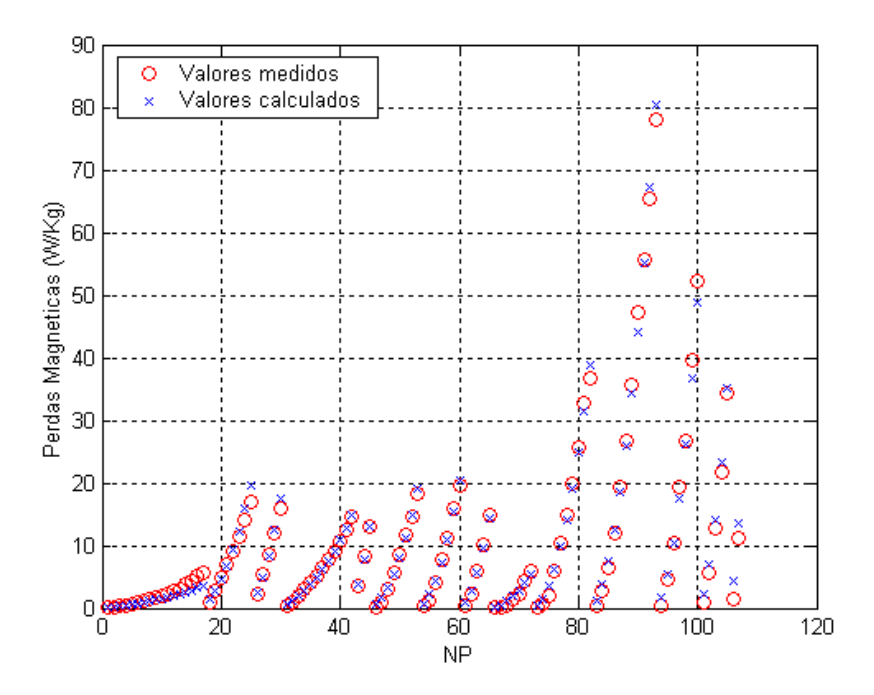

<span id="page-30-0"></span>**Figura 10 – Comparação entre os valores de perdas magnéticas medidos e os valores obtidos com o modelo em regime senoidal.**

O erro médio quadrático obtido com esse modelo foi de 0,29%.

## <span id="page-31-2"></span>*4.2 Tensões PWM*

As figuras 11 e 12 mostram duas tensões de alimentação PWM obtidas com o programa e suas respectivas amostragens no domínio da freqüência feitas através da Transformada Discreta de Fourier.

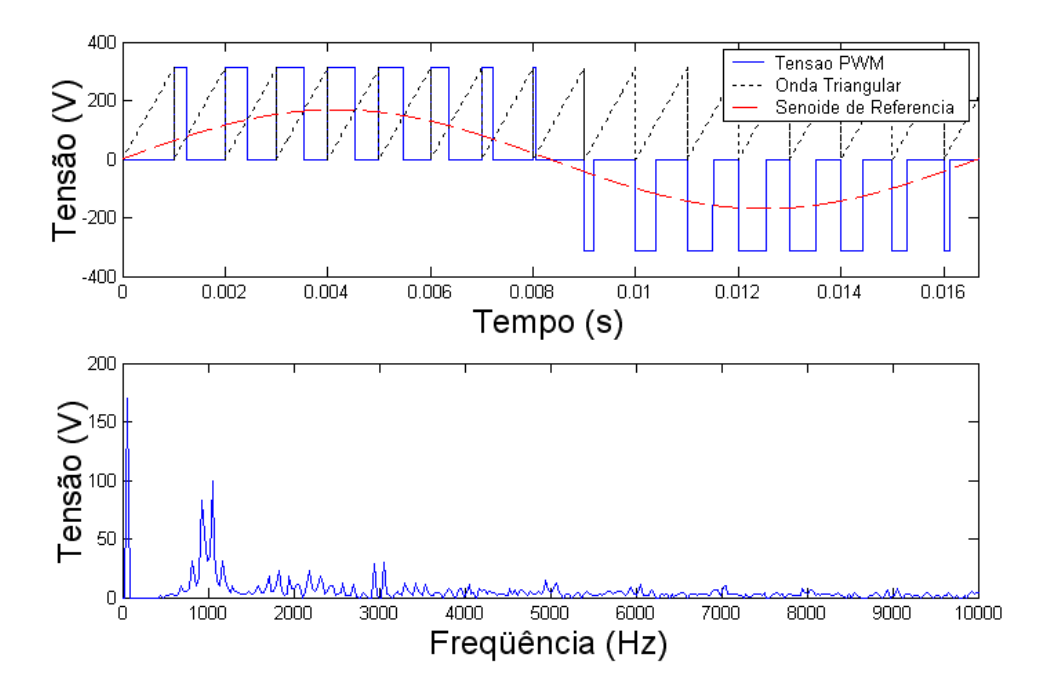

<span id="page-31-0"></span>**Figura 11 – Tensão PWM e seu respectivo espectro de freqüência, para uma freqüência de chaveamento de 1 kHz e tensão eficaz da Senóide de Referência de 120 V.**

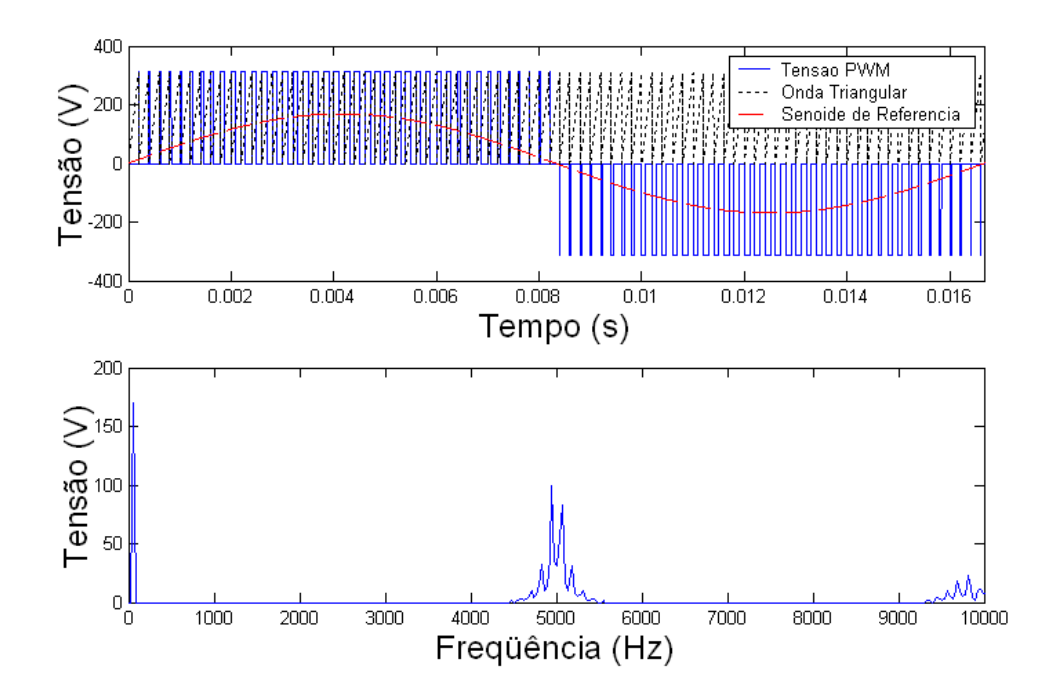

<span id="page-31-1"></span>**Figura 12 – Tensão PWM e seu respectivo espectro de freqüência, para uma freqüência de chaveamento de 5 kHz e tensão eficaz da Senóide de Referência de 120 V.**

As figuras 11 e 12 mostram que, além do pico em 60 Hz, a tensão chaveada PWM gera harmônicas na freqüência de chaveamento do inversor de freqüência.

## <span id="page-32-2"></span>*4.3 Redes Neurais*

A tabela 1 mostra o erro obtido no treinamento da RNA de cada parâmetro e nas perdas magnéticas para diferentes números de neurônios na camada oculta (nnco).

<span id="page-32-1"></span>

|                  | nnco | mse(%) | nnco | mse(%) | nnco | mse(%) |
|------------------|------|--------|------|--------|------|--------|
| IDH1             | 60   | 0.065  | 90   | 0.15   | 120  | 0.17   |
| IDH <sub>2</sub> | 60   | 0.18   | 90   | 0.34   | 120  | 0.32   |
| IDH <sub>3</sub> | 60   | 0,0637 | 90   | 0,031  | 120  | 0.04   |
| IDH4             | 60   | 0.017  | 90   | 0.021  | 120  | 0,0199 |
| Perdas           | 60   | 0,054  | 90   | 0.11   | 120  | 0,095  |

**Tabela 1 – Erros obtidos no treinamento dos quatro parâmetros**

Podemos verificar que as RNA's com 60 neurônios na camada intermediária apresentaram o menor o erro. Portanto elas foram usadas na verificação do modelo.

As figuras abaixo comparam graficamente os valores dos parâmetros criados IDH1, IDH2, IDH3 e IDH4, obtidos através da Transformada de Fourier e os valores obtidos através de redes neurais com 60 neurônios na camada intermediária.

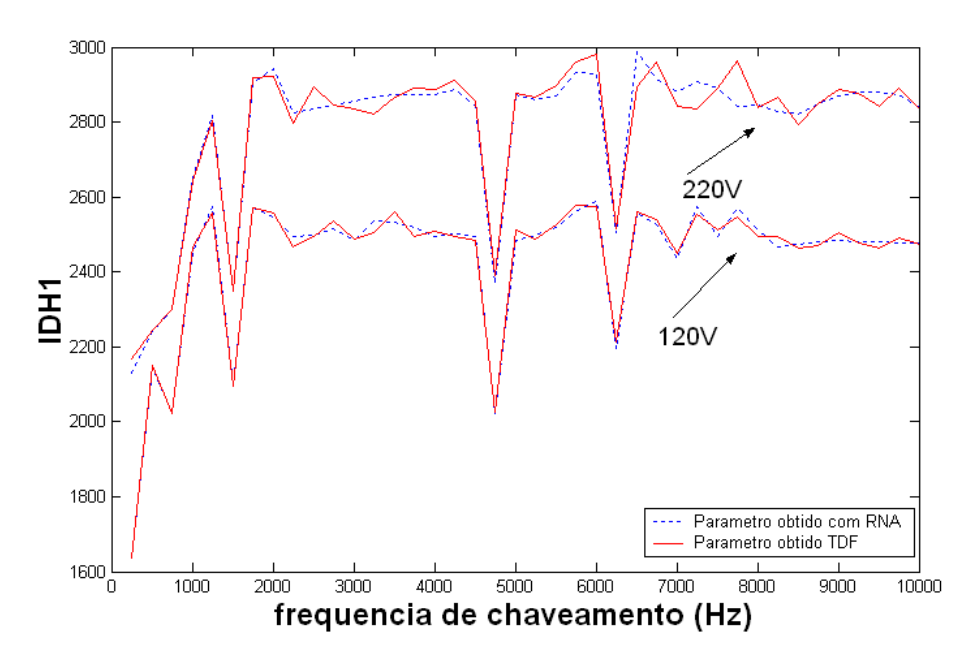

<span id="page-32-0"></span>**Figura 13 – Gráfico comparativo de IDH1.**

Do gráfico de IDH1, equação (32), que é o somatório das amplitudes das harmônicas da tensão, verifica-se que o seu valor varia bastante em função da freqüência de chaveamento. Verifica-se também que o valor de IDH1 cresce quando se aumenta a tensão da senóide de referência.

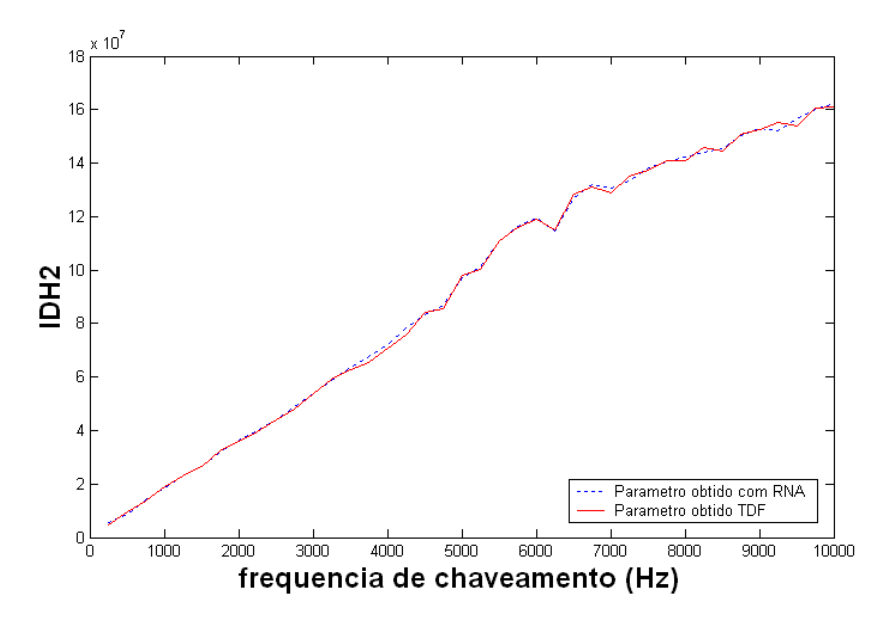

**Figura 14 – Gráfico comparativo de IDH2 para tensão de 120V.**

<span id="page-33-0"></span>Pelo gráfico de IDH2, que é dado pela equação (33), vemos que o seu valor cresce quando se aumenta a freqüência de chaveamento, como pode ser verificado pelo fato de IDH2 ser diretamente proporcional à freqüência. Variando o valor da amplitude da senóide de referência a variação de IDH2 não é significativa em relação ao seu valor, que é muito alto.

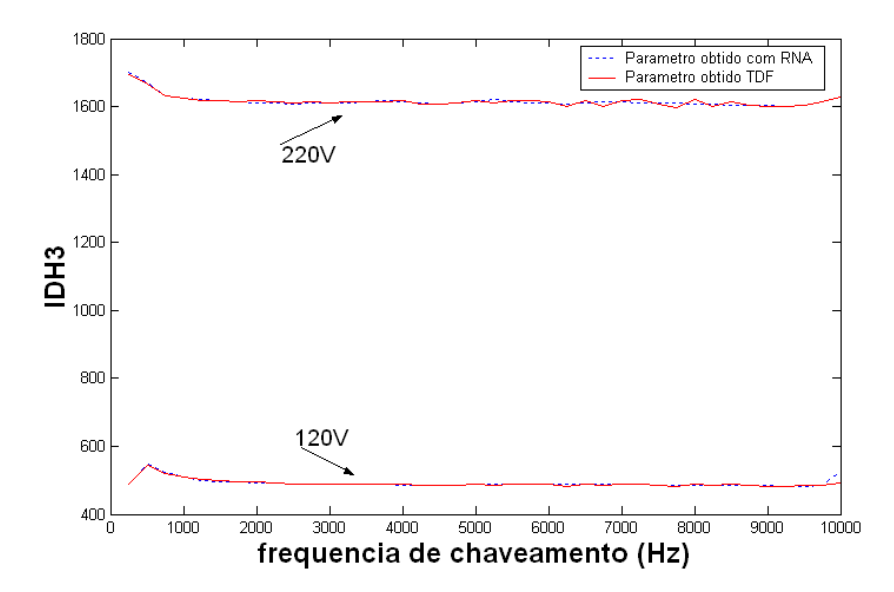

<span id="page-33-1"></span>**Figura 15 – Gráfico comparativo de IDH3.**

O parâmetro IDH3, dado pela equação (34) se mantém praticamente constante com a variação da freqüência de chaveamento. Verifica-se também o seu valor varia bastante mudando -se o valor da senóide de referência.

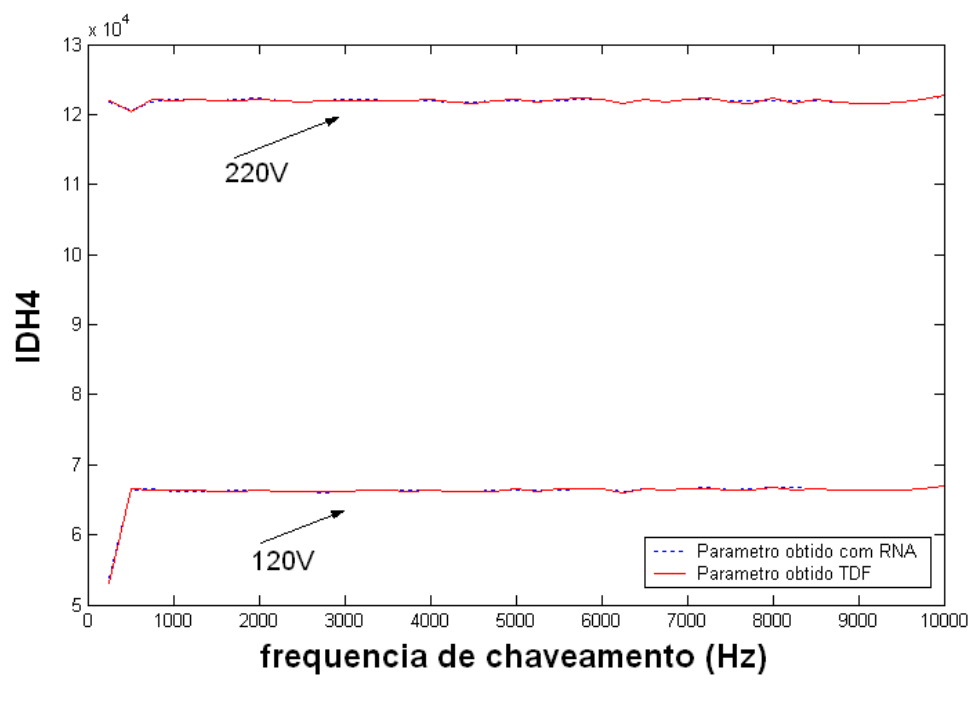

**Figura 16 – Gráfico comparativo de IDH4.**

<span id="page-34-0"></span>O parâmetro IDH4, dado pela equação (35) se mantém praticamente constante com a variação da freqüência de chaveamento. Verifica-se também que o seu valor varia bastante mudando - se o valor da senóide de referência.

#### <span id="page-34-1"></span>*4.4 Perdas Magnéticas*

As figuras 17, 18 e 19 comparam as respostas obtidas para as perdas magnéticas no transformador utilizado para a simulação usando RNA e usando a TDF do sinal de tensão amostrado, para um transformador com 2171 espiras no enrolamento primário e uma área transversal de 352 mm<sup>2</sup>, em função da freqüência de chaveamento e em função da tensão eficaz da senóide de referência.

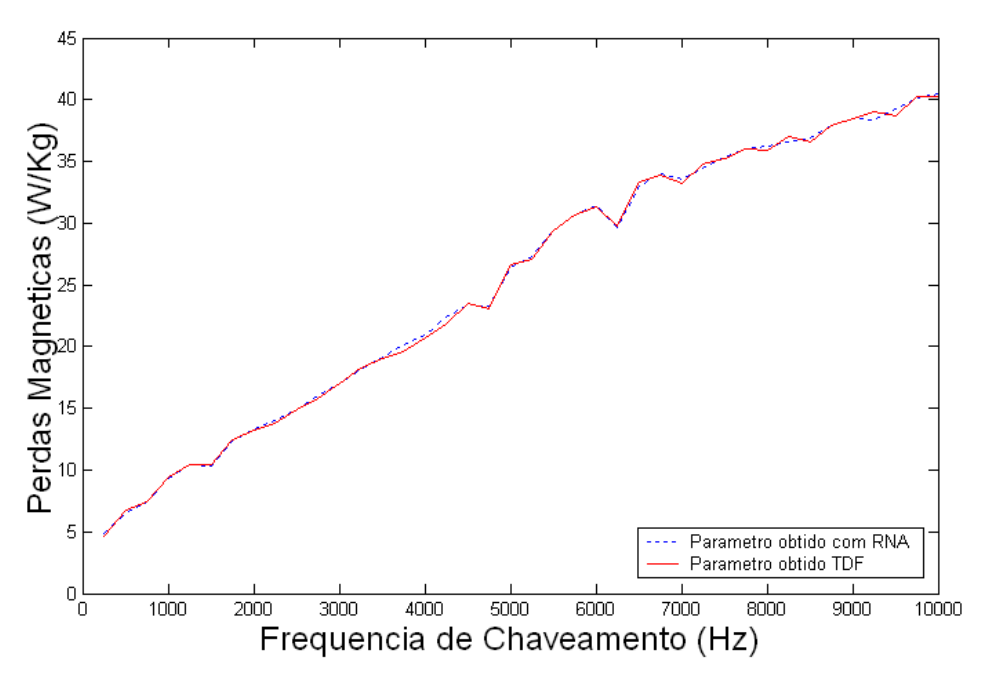

**Figura 17 – Gráfico comparativo das perdas magnéticas.**

<span id="page-35-0"></span>Observa-se que as perdas magnéticas aumentam com o aumento da freqüência de chaveamento. A figura 18 compara as perdas magnéticas em função da freqüência de chaveamento para três tensões da senóide de referência.

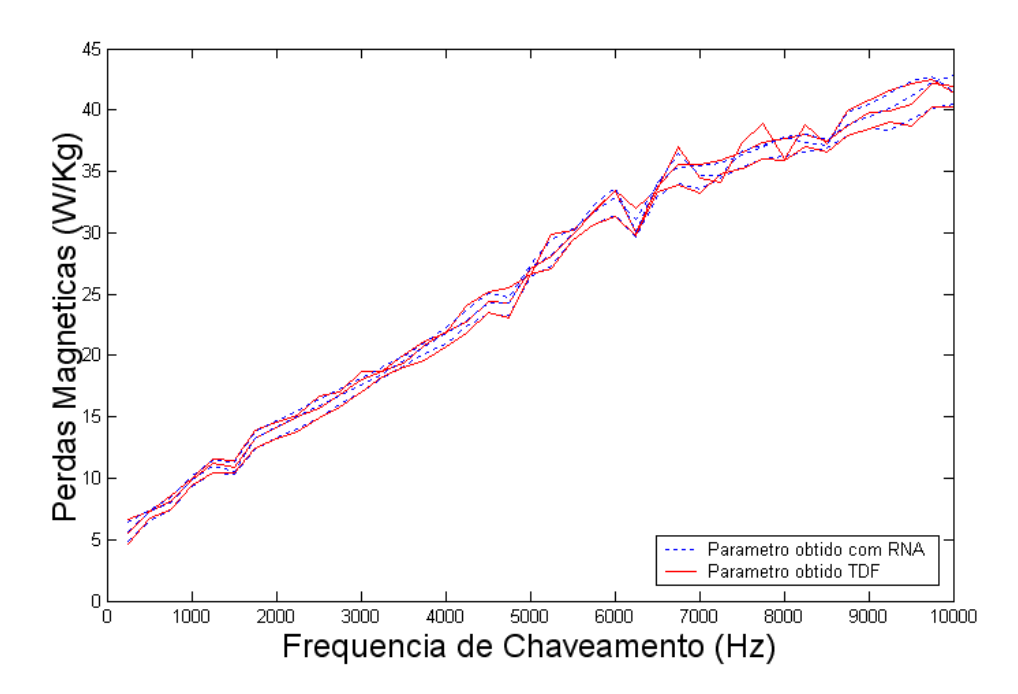

<span id="page-35-1"></span>**Figura 18 – Gráfico comparativo das perdas magnéticas para 3 tensões diferentes.**

Do gráfico acima vemos que variando a tensão da senóide de referência, as perdas magnéticas variam pouco. A densidade de fluxo magnético fundamental para as tensões eficazes da senóide de referência, 120V, 170V e 220V são, respectivamente, 0,59 Wb/m<sup>2</sup>, 0,83 Wb/m<sup>2</sup> e 1,07 Wb/m<sup>2</sup>. Abaixo temos o gráfico das perdas magnéticas em função da tensão da senóide de referência.

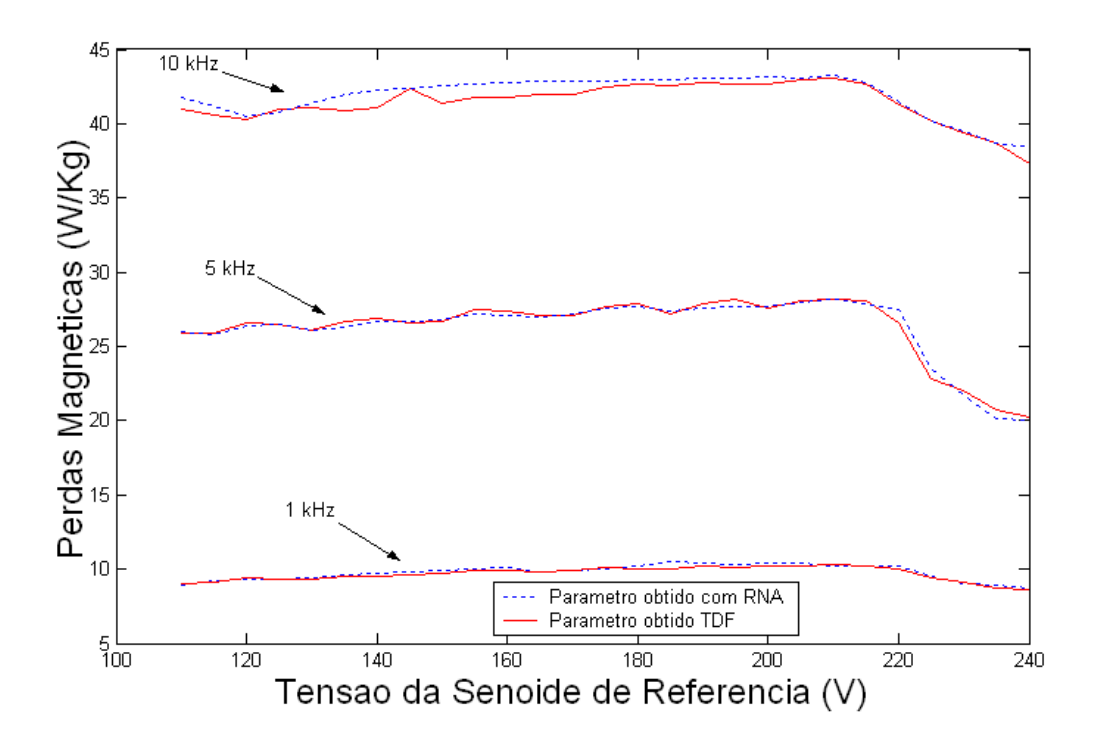

**Figura 19 – Gráfico comparativo das perdas magnéticas.**

<span id="page-36-0"></span>Variando a tensão da senóide de referência, mantendo fixa a freqüência de chaveamento, vemos que as perdas magnéticas variam pouco e para uma tensão acima de 220V elas tendem a diminuir. Isso ocorre porque para gerar uma tensão PWM com uma amplitude alta, a largura do pulso próximo ao pico da onda se torna muito grande. O que torna a forma de onda PWM semelhante a uma onda quadrada. Variando a freqüência de chaveamento nesse gráfico vemos que as perdas magnéticas crescem com o aumento da freqüência de chaveamento, como já foi verificado.

## <span id="page-37-0"></span>**5 Conclusões**

Com o modelo desenvolvido foi possível determinar as perdas magnéticas em um equipamento eletromagnético alimentado por inversor de freqüência.

As redes neurais forneceram respostas satisfatórias, mostrando–se como uma excelente ferramenta, eliminando a necessidade da utilização da Transformada Discreta de Fourier e permitindo executar ajustes na tensão de referência e na freqüência de chaveamento visando minimizar as perdas magnéticas no equipamento que está sendo alimentado por inversor de freqüência.

Verificamos que as Perdas Magnéticas em um transformador aumenta com o aumento da freqüência de chaveamento, mas freqüências de chaveamento muito baixas são prejudiciais ao funcionamento de um motor elétrico, como por exemplo, o seu aquecimento. Verificamos também que as perdas magnéticas são mais influenciadas pela variação da freqüência de chaveamento em comparação com a variação da tensão da senóide de referência.

Este trabalho alcançou o objetivo de obter um modelo para as perdas magnéticas em um regime não senoidal e de obter um modelo através de RNA's.

## <span id="page-38-0"></span>**6 Propostas de Continuidade do Trabalho**

Uma melhoria do modelo poderia ser conseguida se otimizássemos a etapa de obtenção dos dados no teste Epsten, seja fazendo medições mais direcionadas ao objetivo que se quer alcançar, seja reduzindo a faixa de freqüências e de densidade de fluxo na obtenção das perdas, de forma a criar um modelo que atue numa área mais restrita, porém, com mais precisão.

Para trabalhos futuros, é interessante analisar a melhor freqüência de chaveamento para se utilizar em um circuito elétrico contendo motores e transformadores de forma a otimizar o funcionamento desses equipamentos. É interessante também aplicar o modelo obtido em outras cargas eletromagnéticas como o motor elétrico.

# <span id="page-39-0"></span>**7 Referências Bibliográficas**

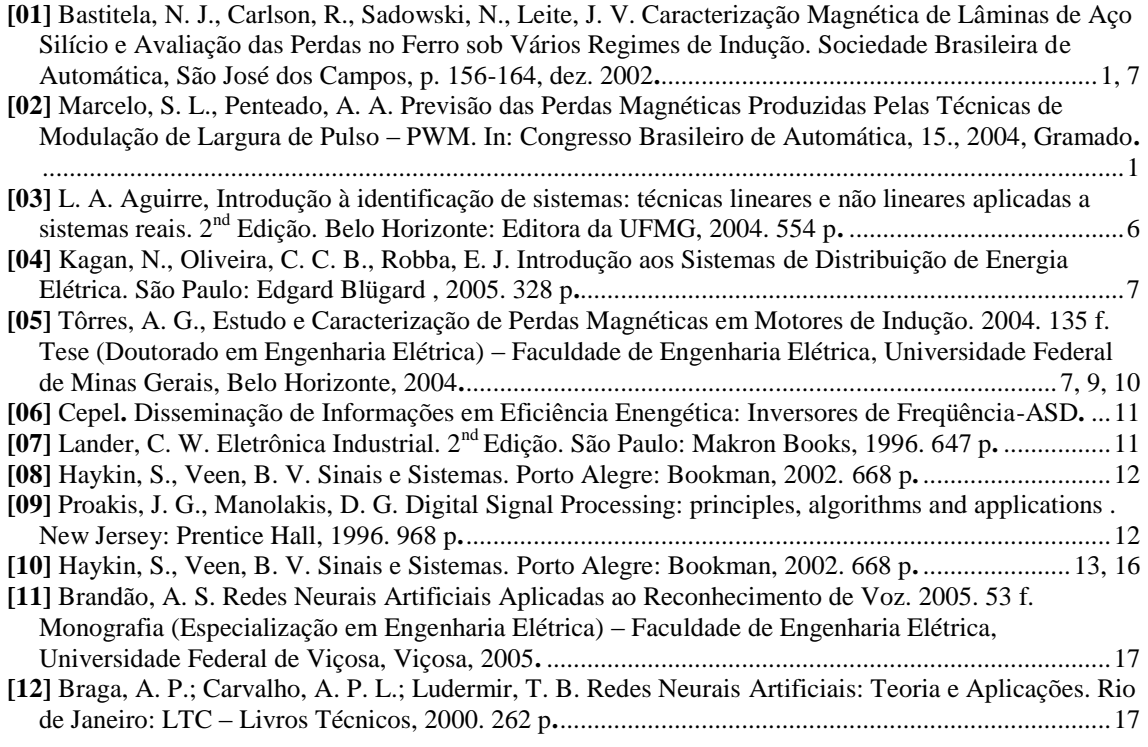

# <span id="page-40-0"></span>**8 Apresentação em Congresso**

**Título**: Previsão das Perdas Magnéticas em um Equipamento Eletromagnético Alimentado por Inversor de Freqüência Utilizando Redes Neurais.

**Autores**: Bertollo, H. C., Tôrres, A. G., Jorge, D. C.

**In**. VII Congresso de Aplicações Industriais – INDUSCON, 2006, Recife.

## <span id="page-41-0"></span>**Apêndice A – Determinação do Número de Espiras.**

#### <span id="page-41-1"></span>*A.1 Desenvolvimento*

A determinação do número de espiras de um equipamento eletromagnético como um transformador ou indutor é necessário para a utilização do modelo criado no presente trabalho. Nesse apêndice propomos um método para obter o número de espiras baseado nas curvas de magnetização de um material ferromagnético.

O transformador utilizado tem a relação 110/220 V no primário e 15/30 V no secundário contendo o aço E-170 da Acesita como material magnético. A área transversal ao fluxo magnético é de 352 mm<sup>2</sup> e o comprimento circuito magnético é de 10,8 cm. O objetivo é calcular o número de espiras do enrolamento secundário desse transformador.

Alimentamos o secundário com tensões eficazes de 5 V à 30 V, com freqüência de 60 Hz, e medimos a corrente. Consideramos a resistência do enrolamento desprezível e determinamos a reatância do enrolamento através da equação:

$$
X_{l} = \frac{V_{ef}}{I_{ef}} \tag{40}
$$

Podemos relacionar a reatância com a indutância, L, através da equação:

$$
L = \frac{X_l}{2\pi f} \tag{41}
$$

Através dessa equação levantamos uma curva de indutância em função da tensão de alimentação.

A indutância de um transformador é obtida através da equação:

$$
L = \frac{N^2 \mu A}{l} \tag{42}
$$

Onde:

μ é a constante de permeabilidade magnética do material.

A é a área transversal.

l é o comprimento do solenóide.

N é o número de espiras.

Portanto através da equação (42) obtemos o número de espiras. A constante de permeabilidade magnética foi obtida através da curva da permeabilidade em função da densidade de fluxo magnético para o aço E-170 da Acesita, figura 20.

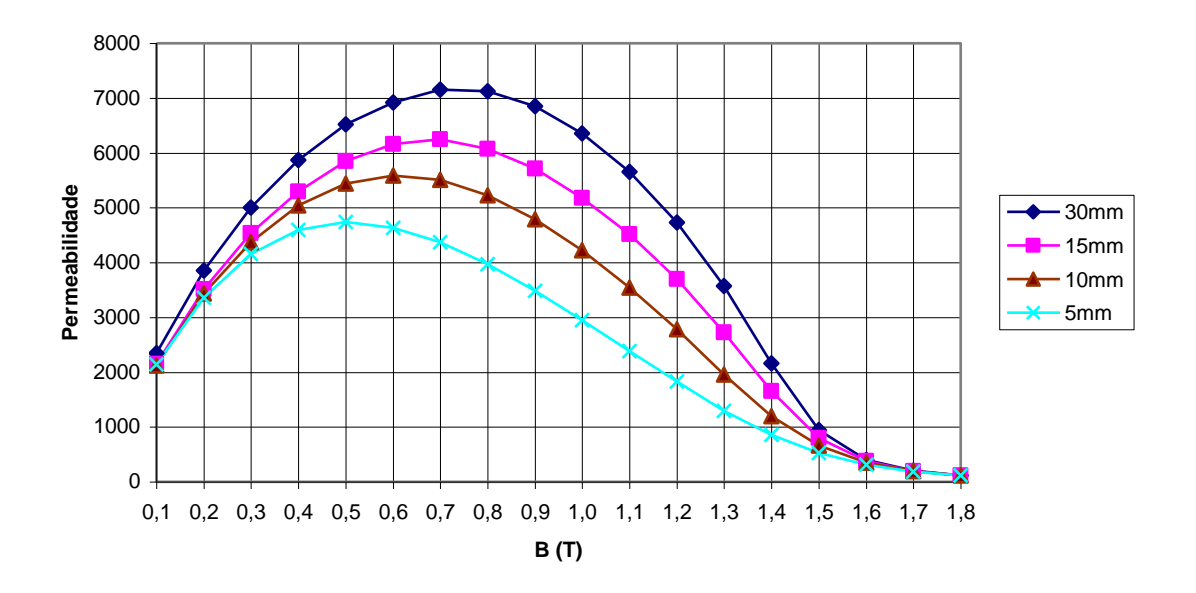

**Figura 20 - Curva da constante de permeabilidade magnética**

<span id="page-42-0"></span>Observe que os valores da constante de permeabilidade magnética do gráfico acima estão expressos pela permeabilidade relativa,  $\mu$ r =  $\mu$  /  $\mu$ 0, sendo que μ0 é a permeabilidade do ar e vale  $4\pi 10^{-7}$  T.m/A. A permeabilidade dos materiais vale portanto:  $\mu = \mu r^* \mu_0$ .

Para determinarmos o número de espiras através da equação (42), utilizamos o valor máximo de permeabilidade obtido da figura 20 para uma largura de lâmina de 5mm e o valor máximo de indutância obtido da equação (41).

Para a verificação do resultado obtido, calculamos a densidade de fluxo magnético através da equação (19), com o número de espiras encontrado.

### <span id="page-42-1"></span>*A.2 Resultados e Discussões*

A figura 21 mostra a curva de indutância:

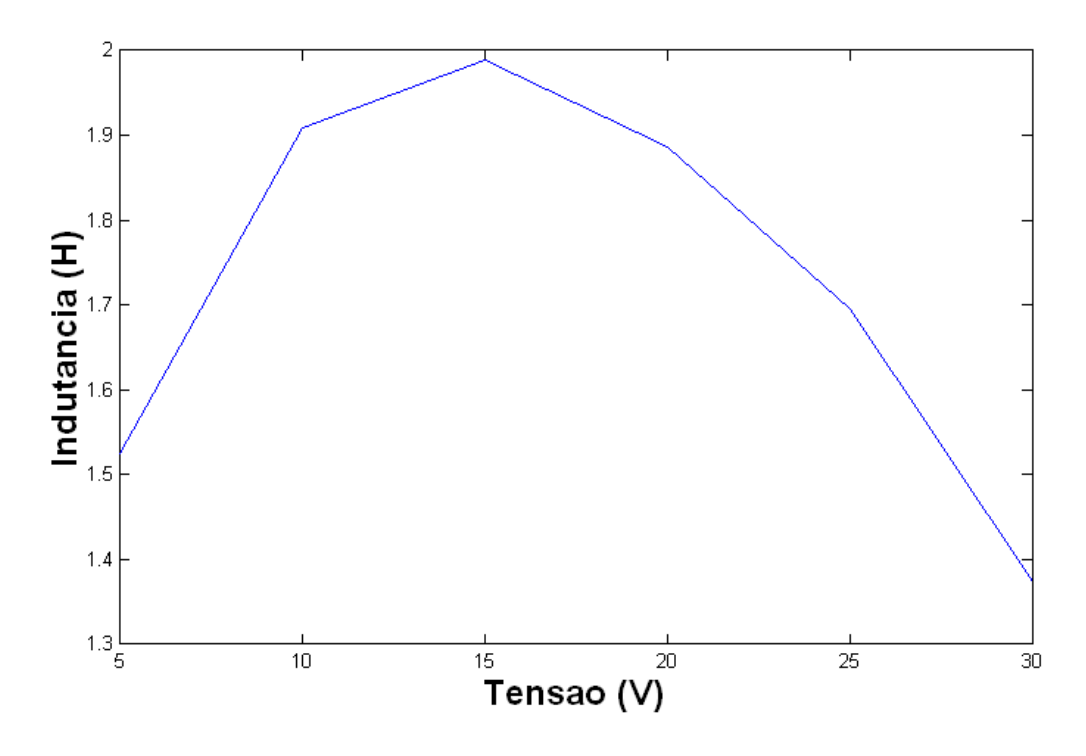

**Figura 21 - Curva de indutância**

<span id="page-43-0"></span>Pelo gráfico vemos que a indutância máxima, 2 H, ocorre para a tensão de 15 V. Enquanto que da figura 20 obtemos a constante de permeabilidade magnética máxima  $\mu = 5580^* 4\pi 10^{-7}$  T.m/A. Em função dos valores obtidos encontramos o número de espiras através da equação:

$$
N = \sqrt{\frac{2 \cdot 10,8 \cdot 10^{-2}}{5580 \cdot 4\pi 10^{-7} \cdot 352 \cdot 10^{-6}}}
$$
(43)

O valor encontrado para o número de espiras foi 296.

Com os valores de utilizados para determinarmos o número de espiras, obtemos a densidade de fluxo através da equação:

$$
B = \frac{15\sqrt{2}}{2\pi 60 \cdot 352 \cdot 10^{-6} \cdot 296} \tag{44}
$$

O valor encontrado é  $B = 0.54$  T. Pela curva da permeabilidade magnética, figura 20, percebemos que esse é um valor de densidade de fluxo magnético que fornece uma constante de permeabilidade magnética próxima do valor máximo, que foi o valor escolhido para determinarmos o número de espiras. Validando o método utilizado.

## <span id="page-44-0"></span>*A.3 Conclusão*

Foi possível, através do método criado para a obtenção do número de espiras, determiná-la de forma simples e confiável. A confiabilidade do resultado se deve ao valor obtido para a densidade de fluxo magnético utilizando o número de espiras encontrado.

A etapa de maior dificuldade no processo de obtenção do numero de espiras é levantar a curva da constante de permeabilidade magnética.